## <span id="page-0-0"></span>**User Denials**

This page refers to functionality that has been removed from License Statistics. [Reports have been restructured and reorganized](https://docs.x-formation.com/display/LICSTAT/Reports+reorganization) as of License S o tatistics v6.14. The contents of the User Denials report have been moved to [Users - History - Denials.](https://docs.x-formation.com/display/LICSTAT/Users+Denials+History)

To see a report on [denials](#page-0-0) for a specific user/user group, select the **Denials** page under the **Users** section in the left navigation pane. Denials occur when the number of checkout requests exceeds the number of available licenses, resulting in an inability for users to check out a license. You can add the User Denials grid to the License Statistics Dashboard. Learn more about [customizing the Dashboard.](https://docs.x-formation.com/display/LICSTAT/Customizing+the+Dashboard)

## **General Information**

The General Information area lets you select the user/user group for which to view denials and displays details for that user, including [matching cloud users](#) , if applicable.

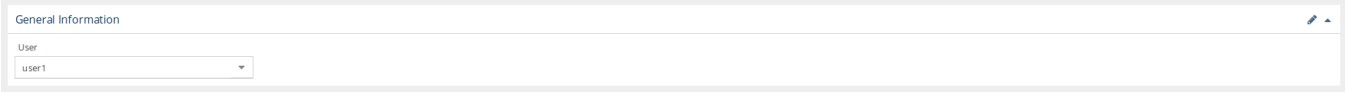

## **Filtering results**

The Time Interval options in the Settings area let you specify the time interval to include in the results. The time interval can be:

- Current or Last Year
- Current or Last Quarter
- Current or Last Month
- Current or Last Week
- Today
- Yesterday
- Custom (which lets you enter a specific start and end date)

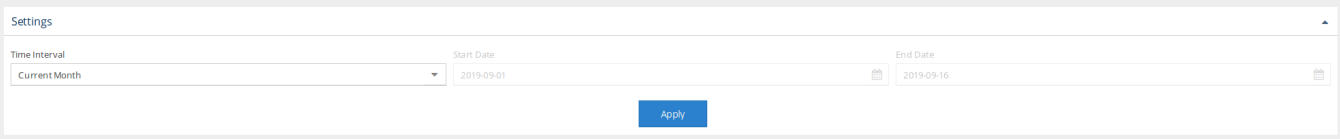

## **User Denials grid**

The User Denials grid includes information about the selected user/user group's license denials, including the time the denial(s) took place, the license server, feature information, and host that the denials occurred for, and the number of licenses that were denied (which may be more than 1 in cases such as token licenses).

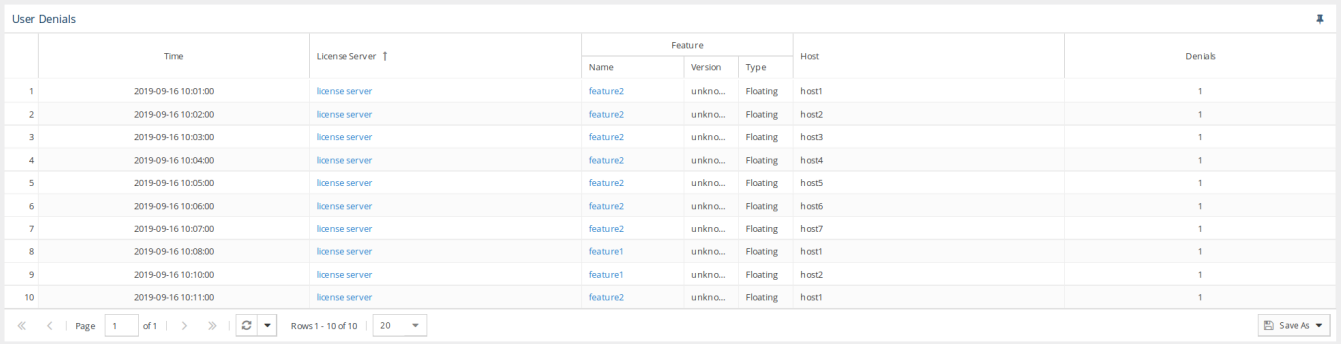